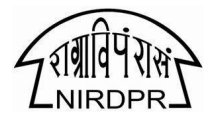

NIRD&PR, a premier Institute in rural development provides training, research and consultancy services. Applications are invited from the interested candidates for the following positionsatNationalRuralLivelihoodMissionResourceCell(NRLMRC)inNIRD&PRHyderabad & at NIRDPR-NERC Guwahati on contract, initially for a period of one year, on the following terms andconditions:

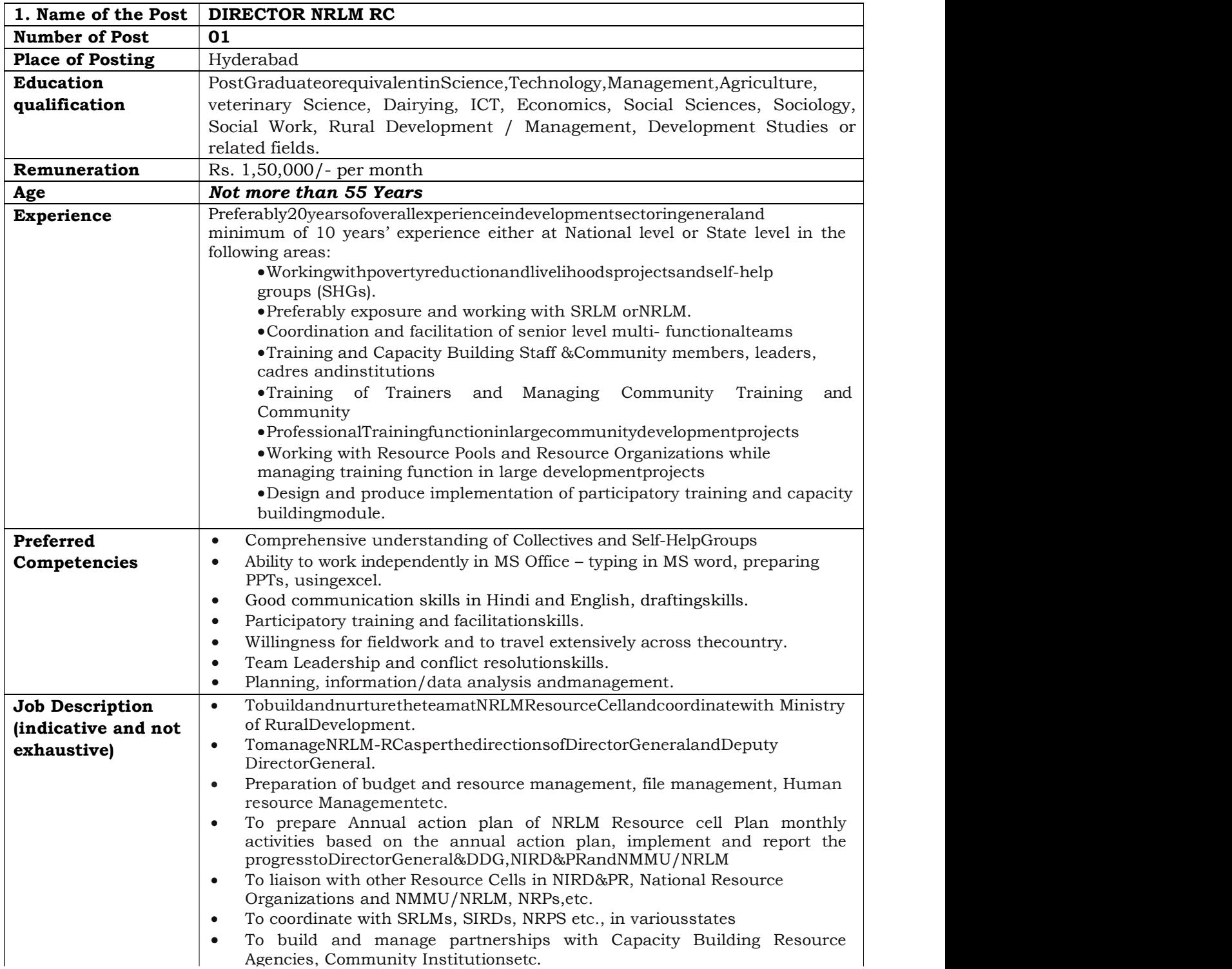

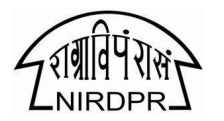

## Advt. No. 28/2019 No.NIRDPR/Admn.A/2019/NRLM/42

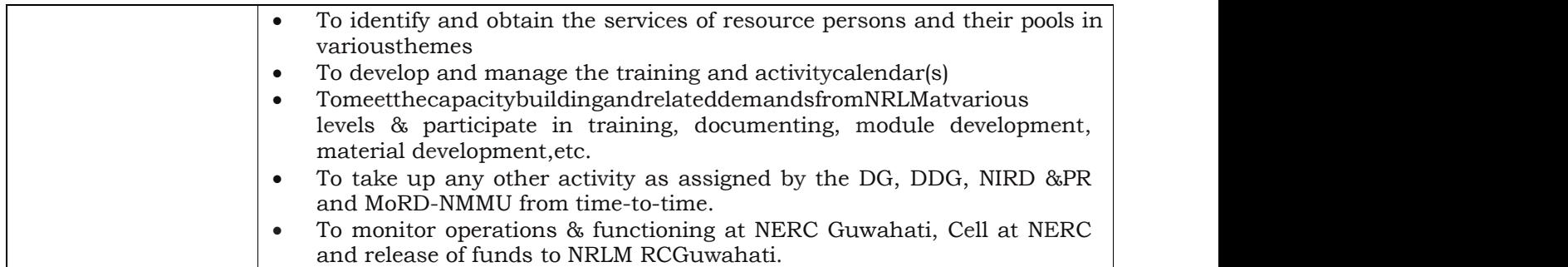

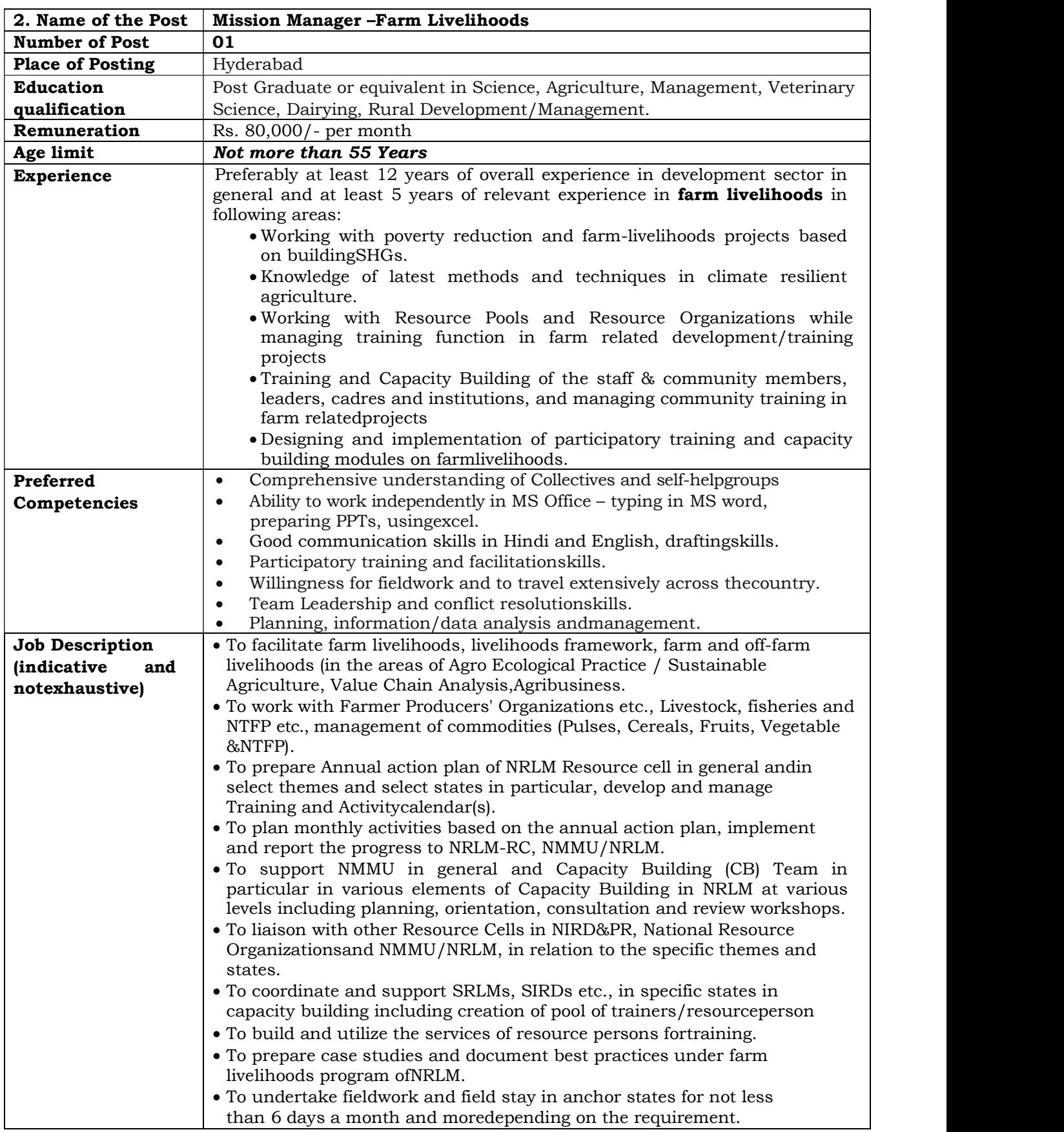

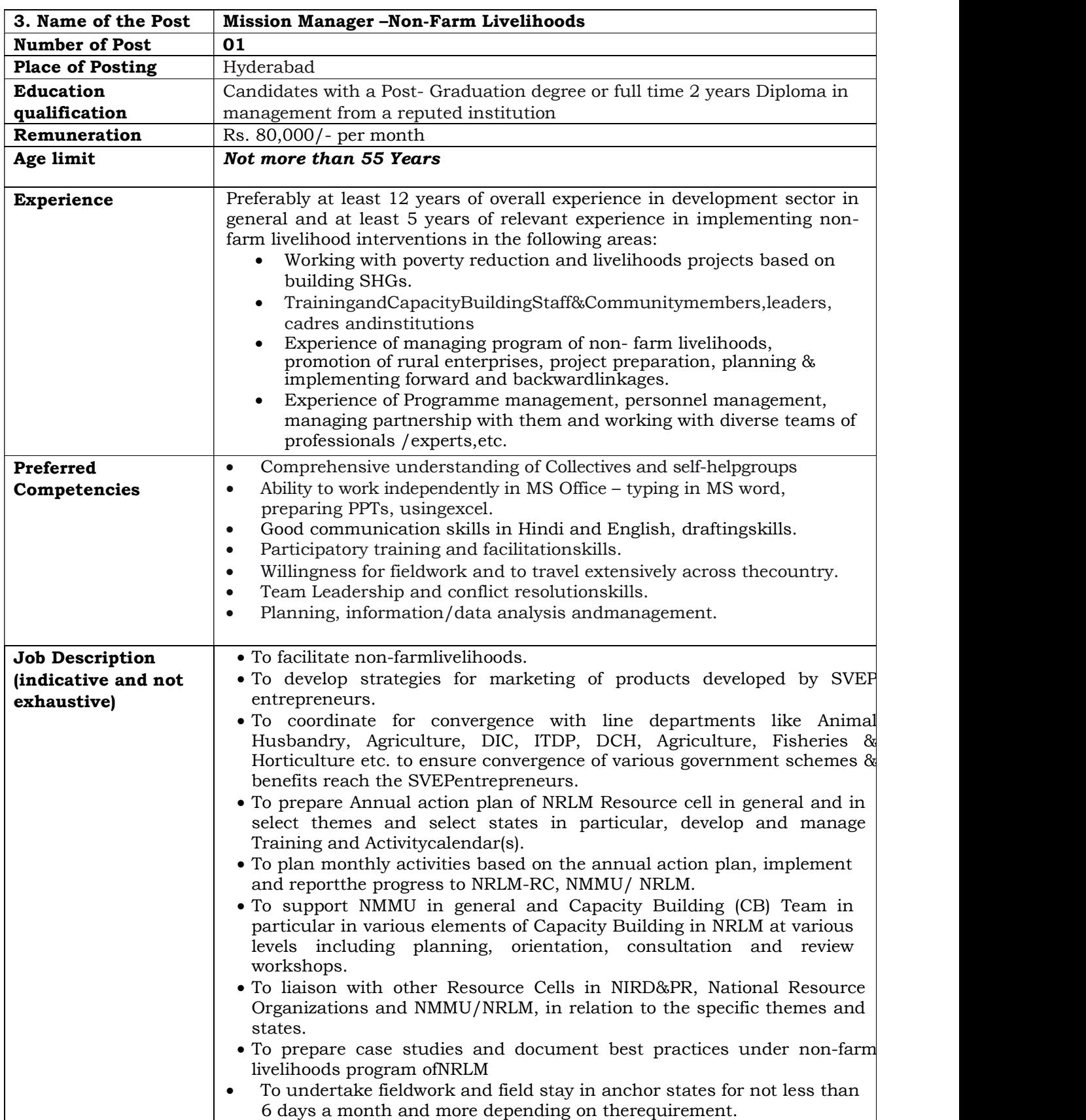

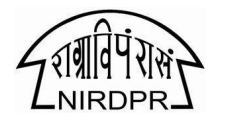

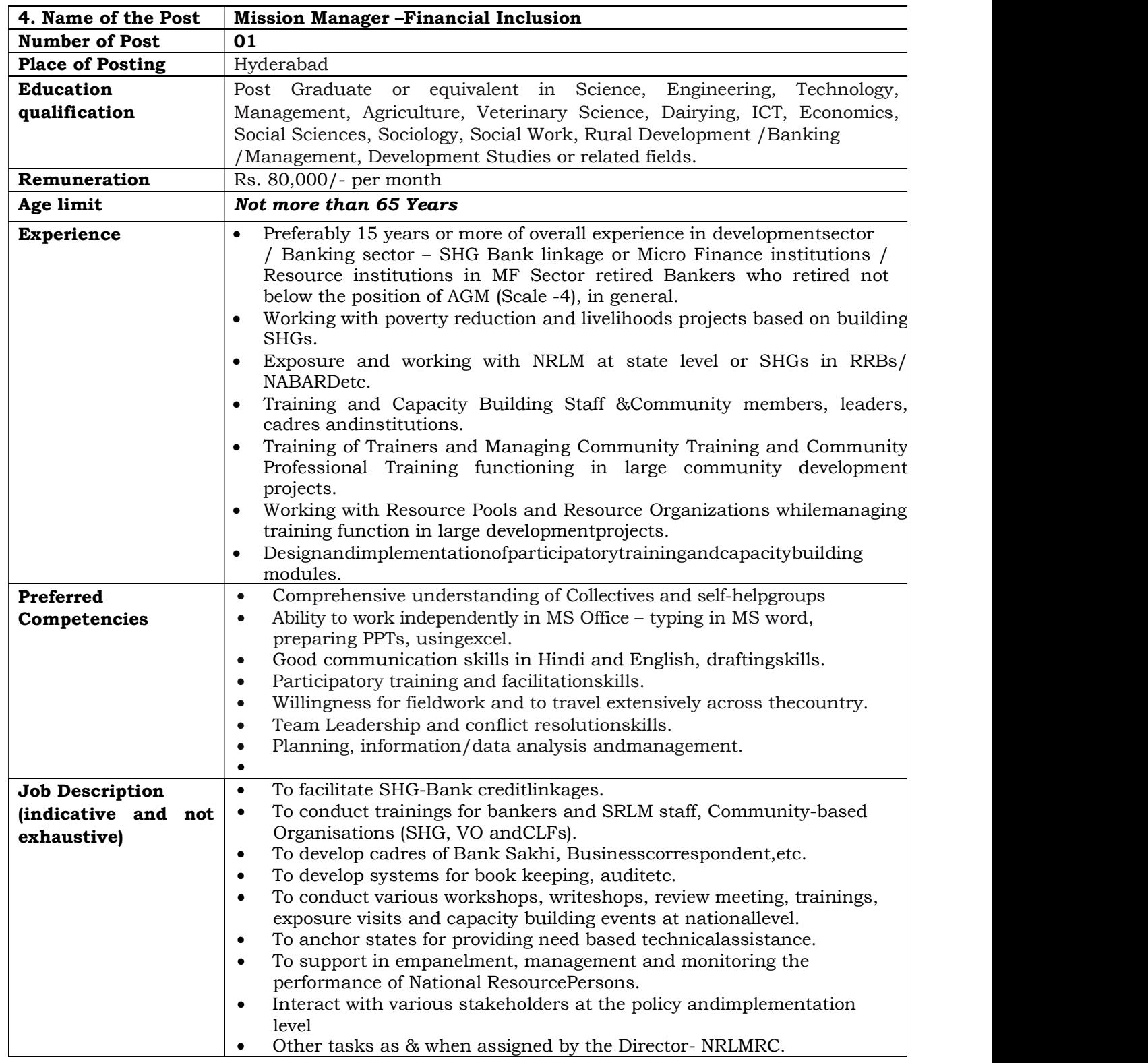

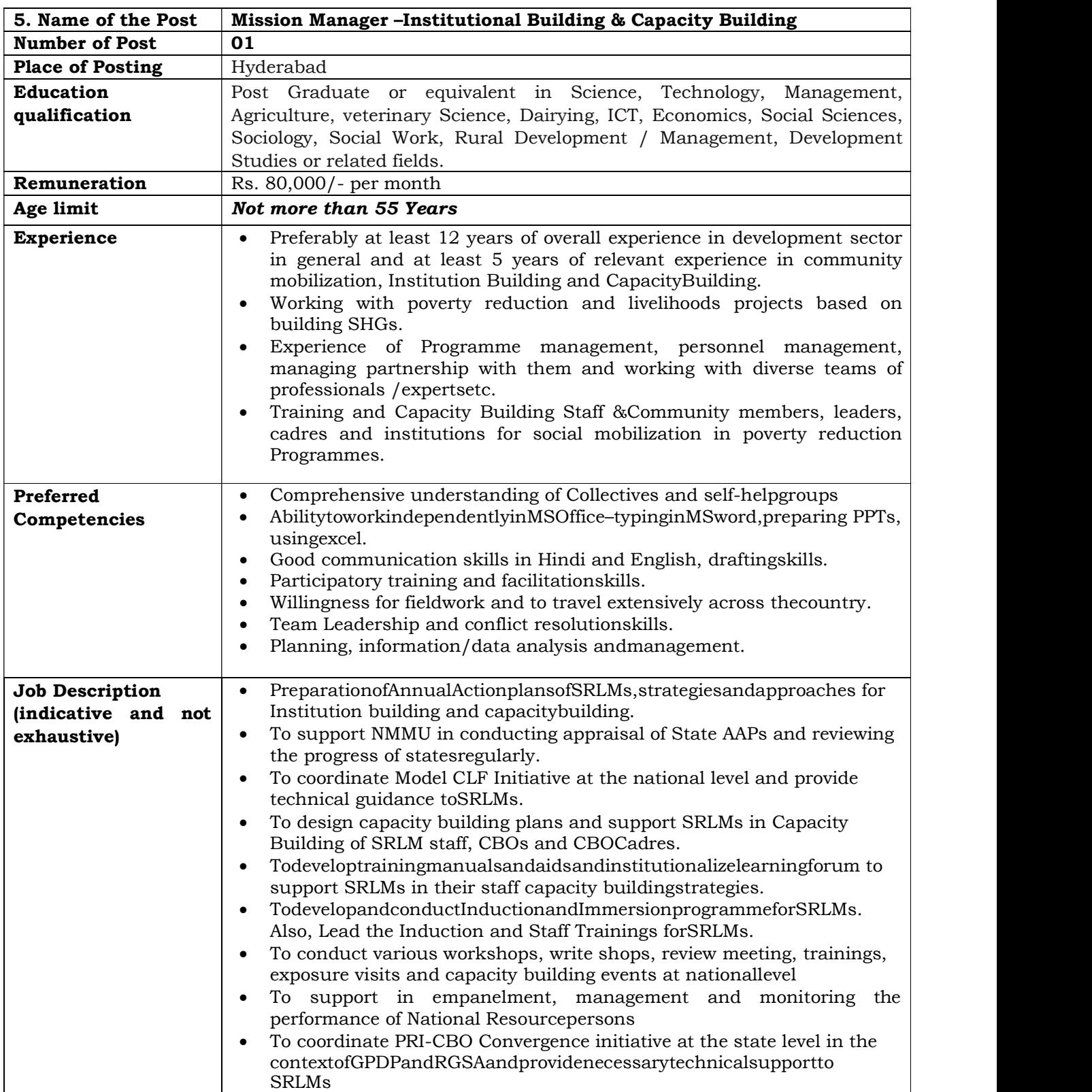

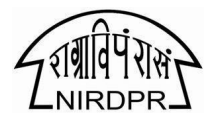

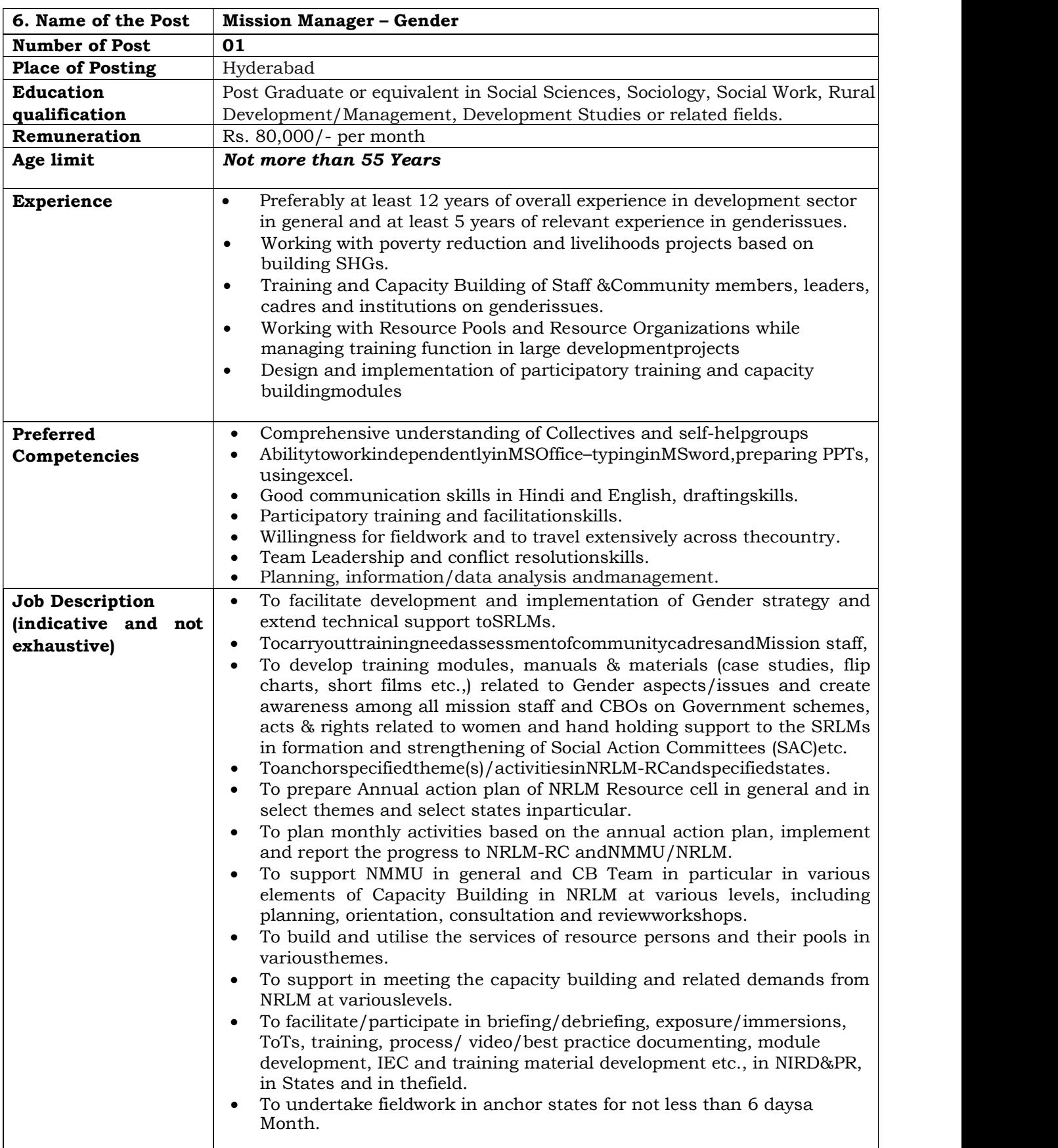

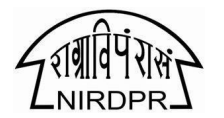

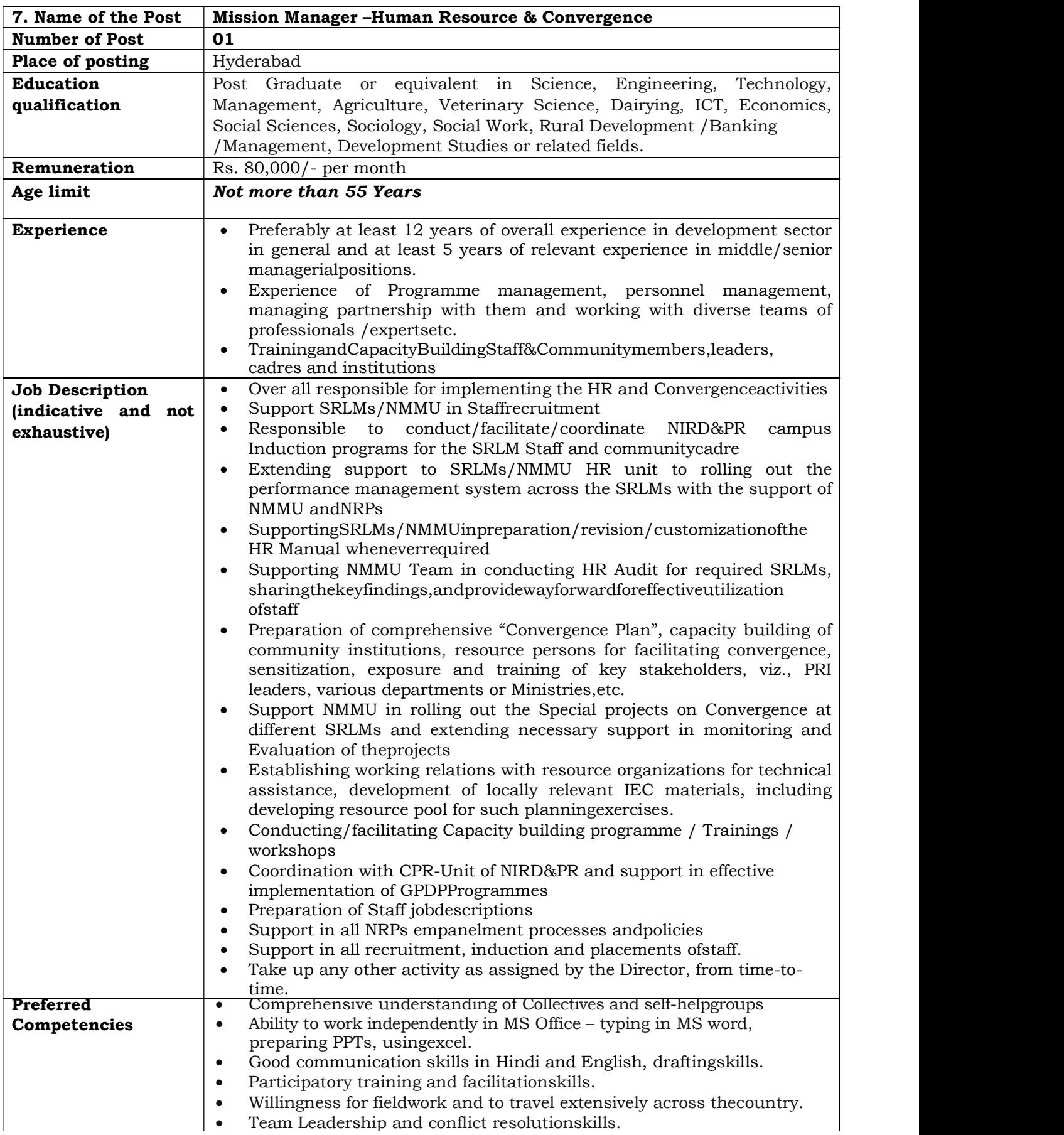

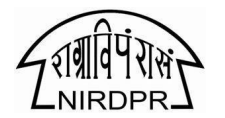

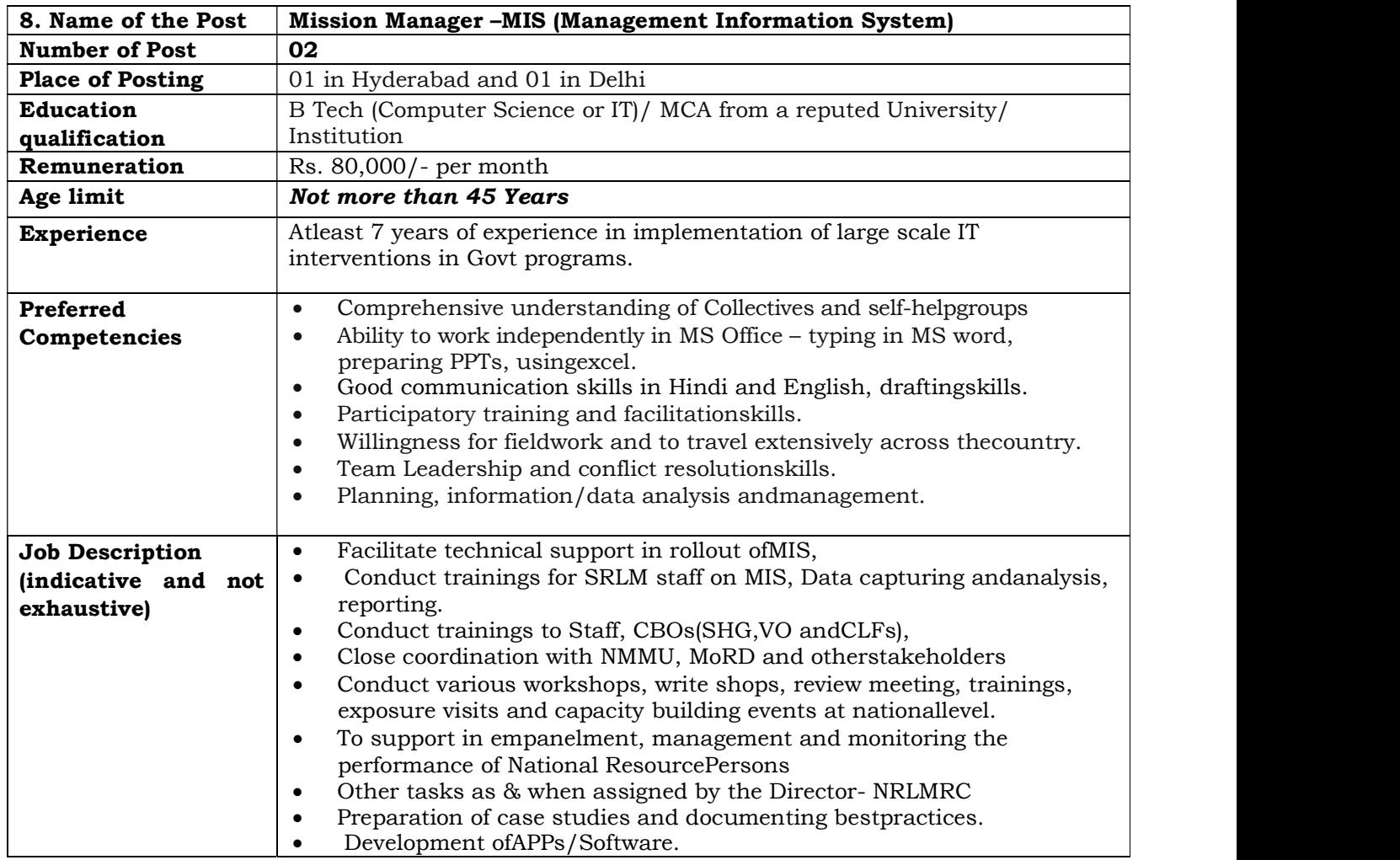

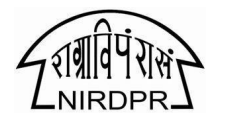

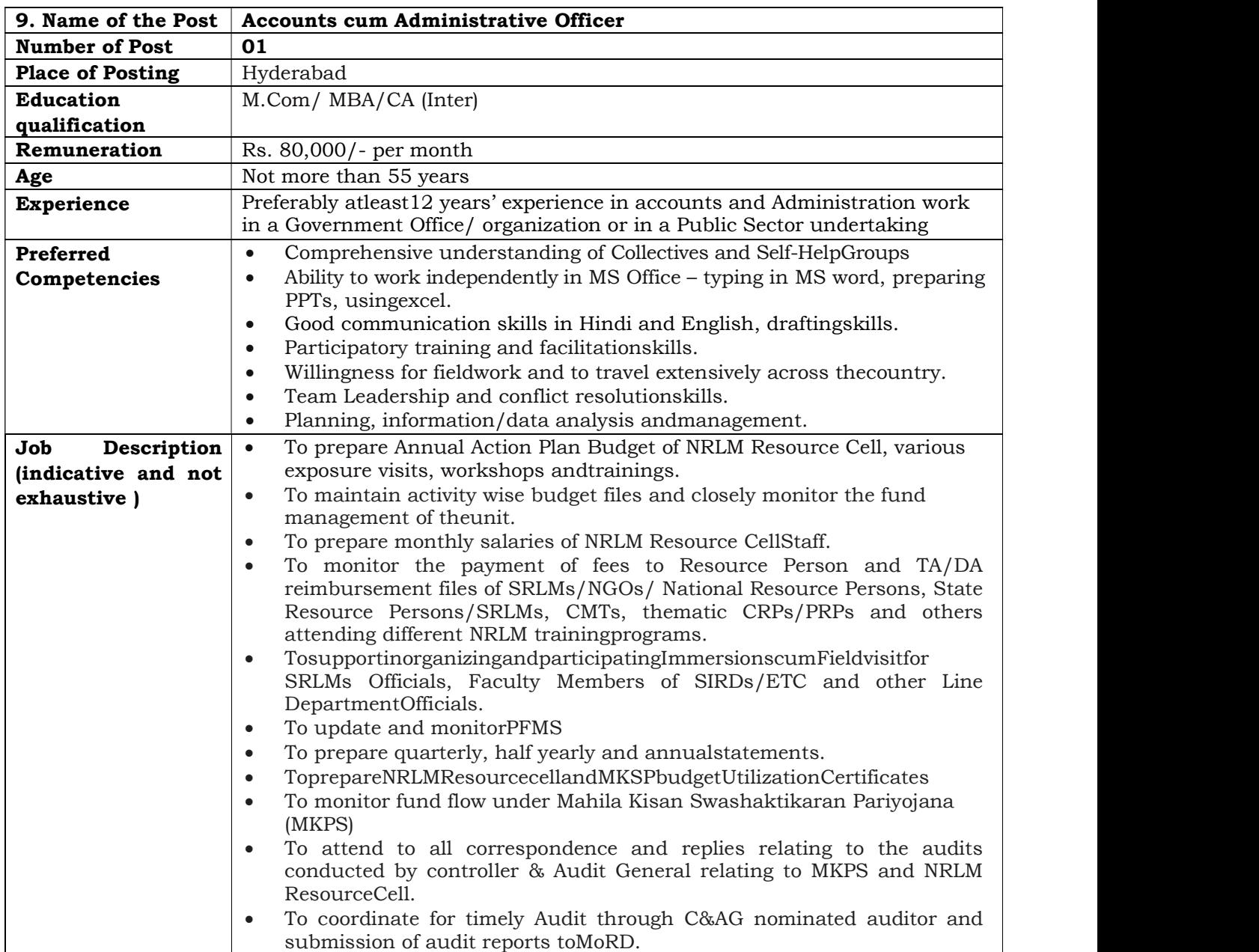

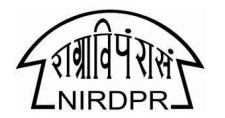

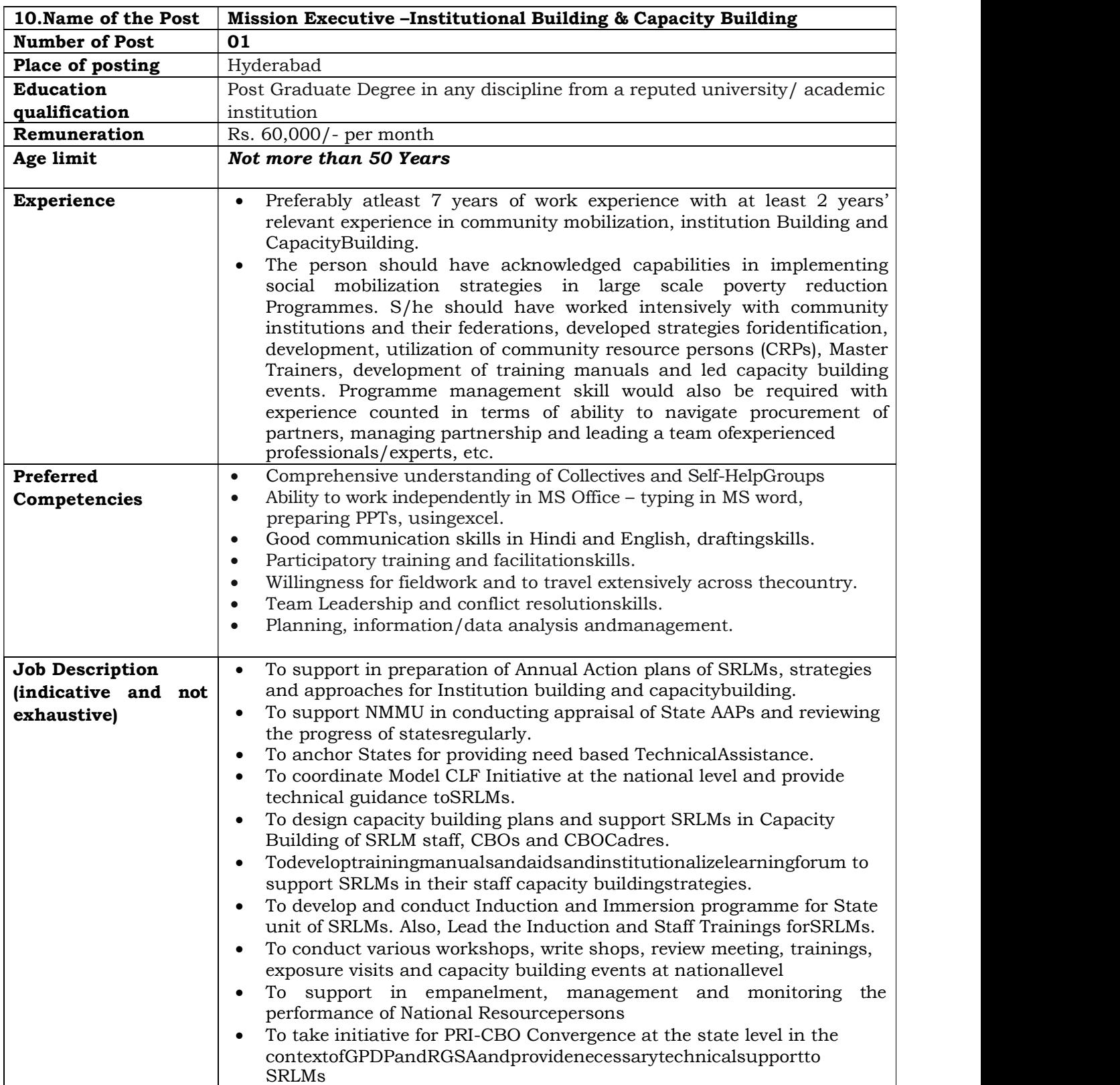

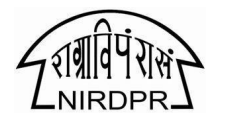

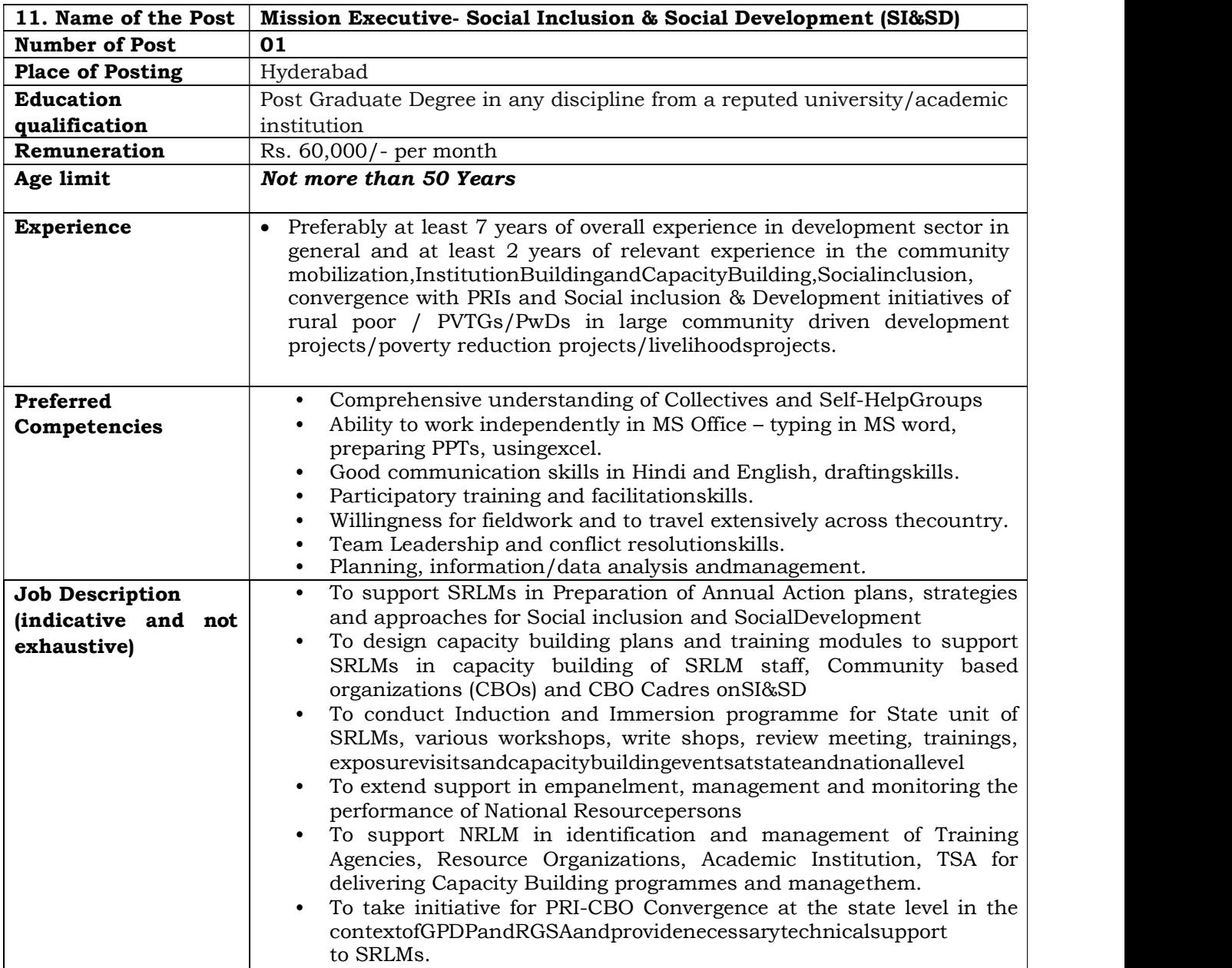

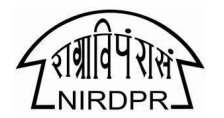

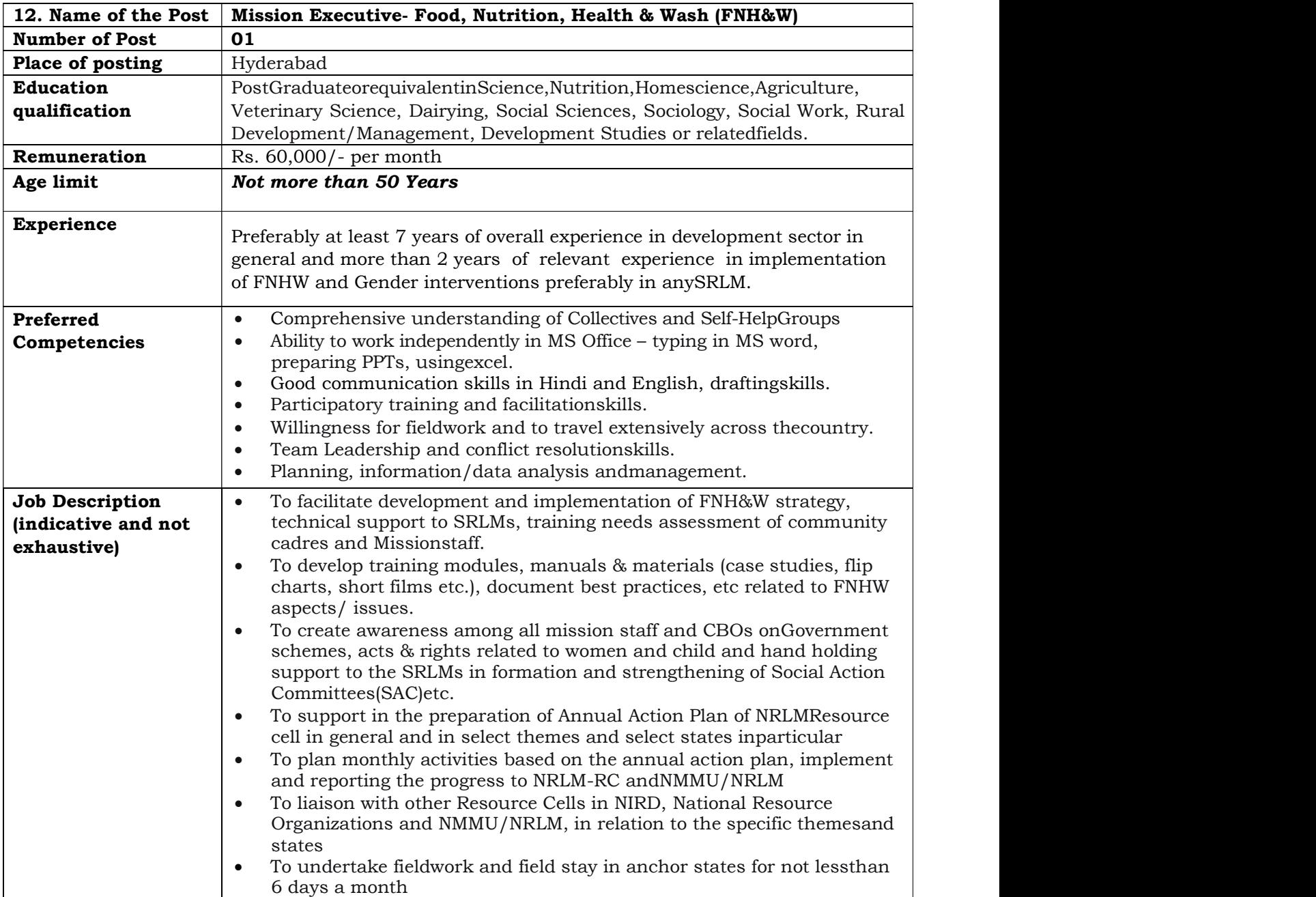

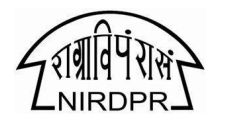

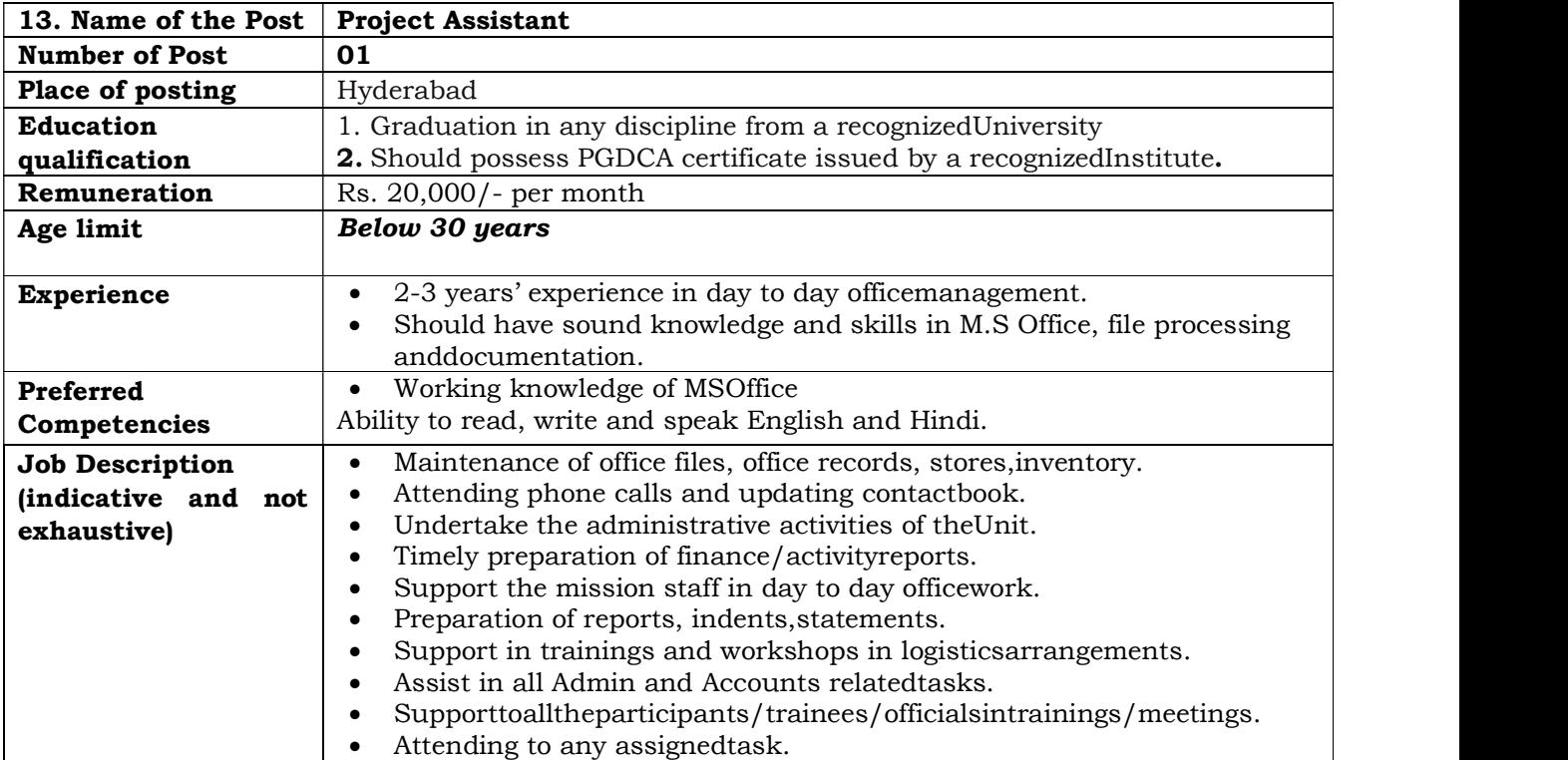

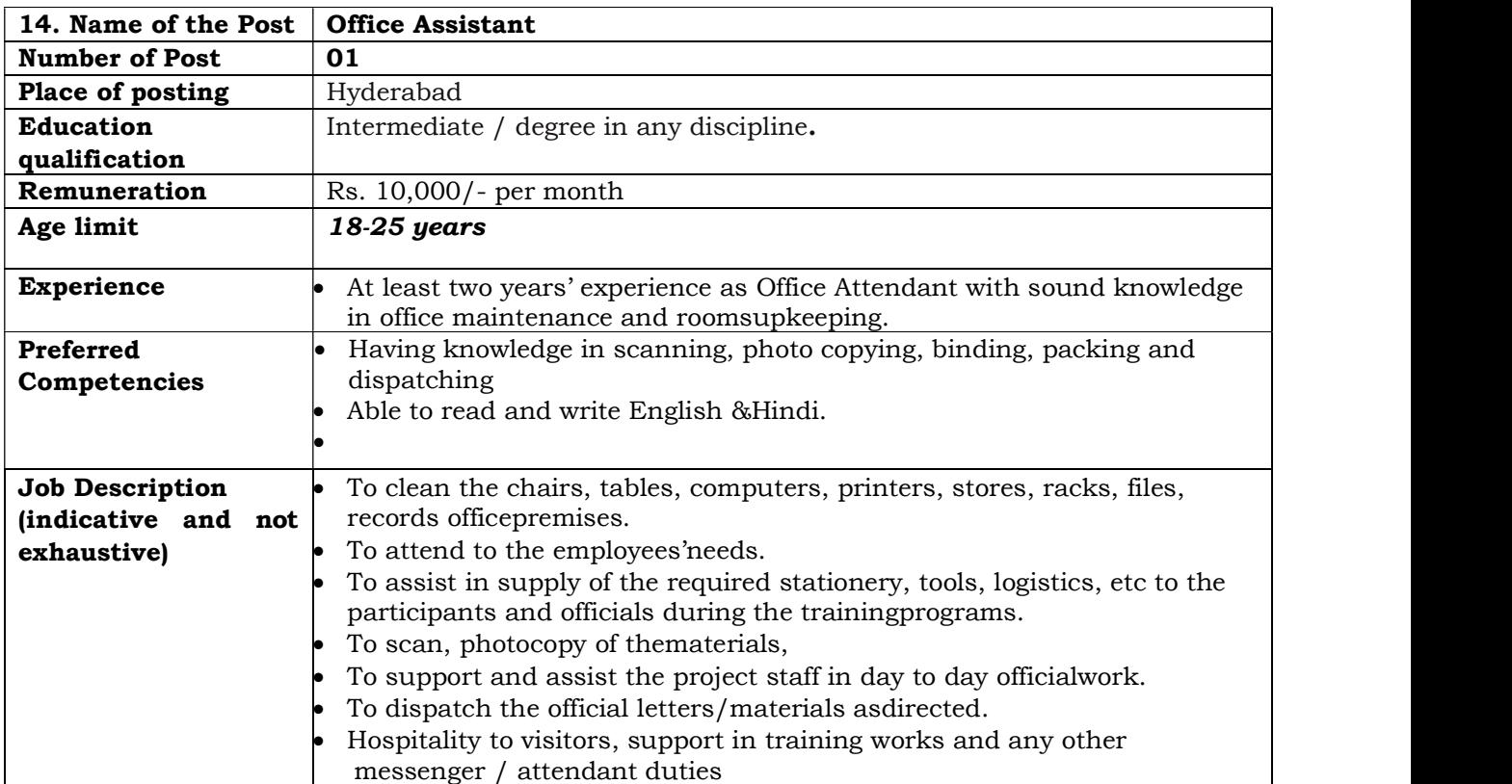

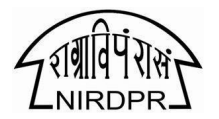

## II. Positions for NRLMRC at NIRD&PR, NERC, GUWAHATI

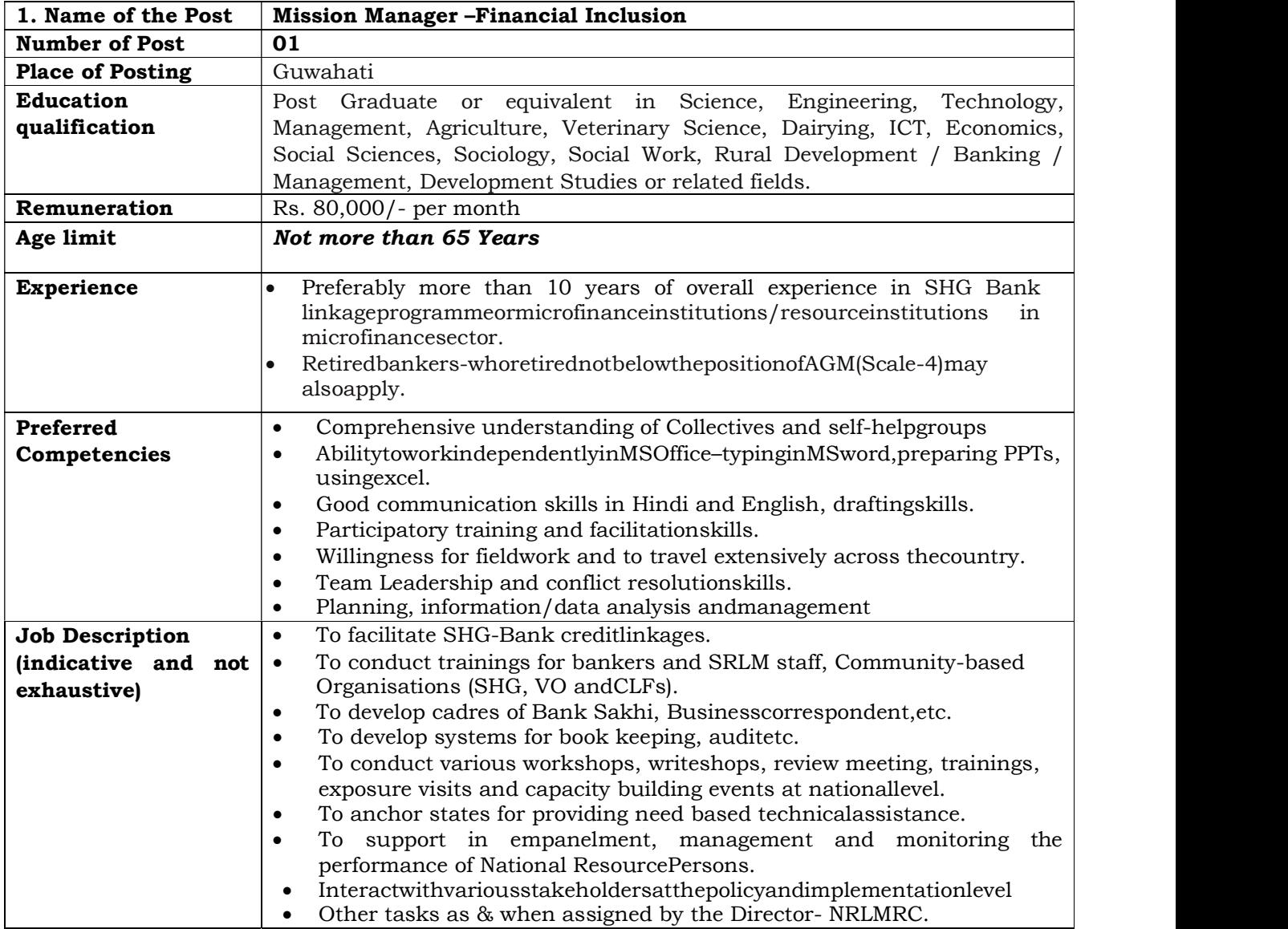

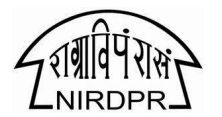

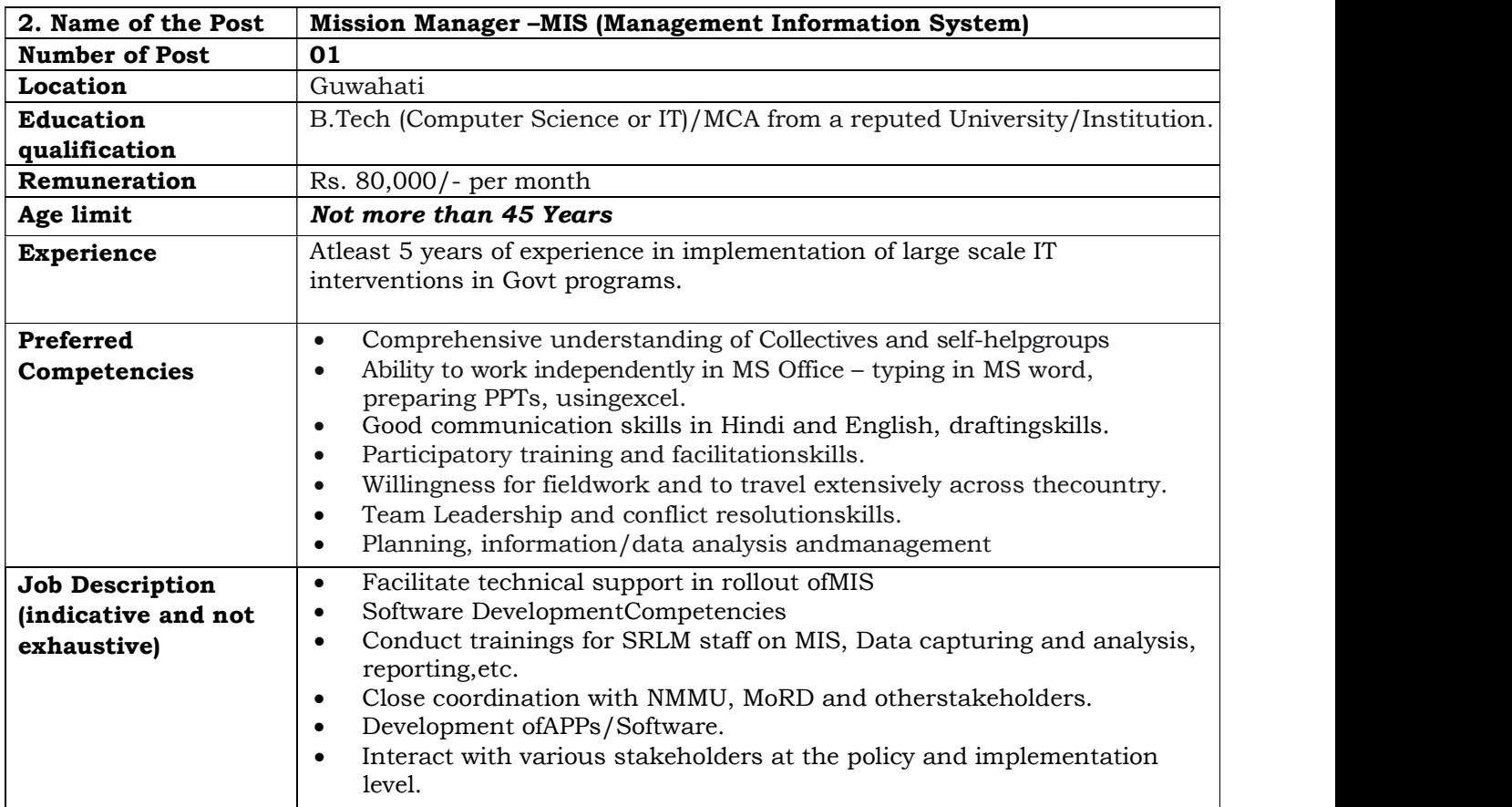

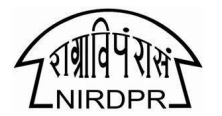

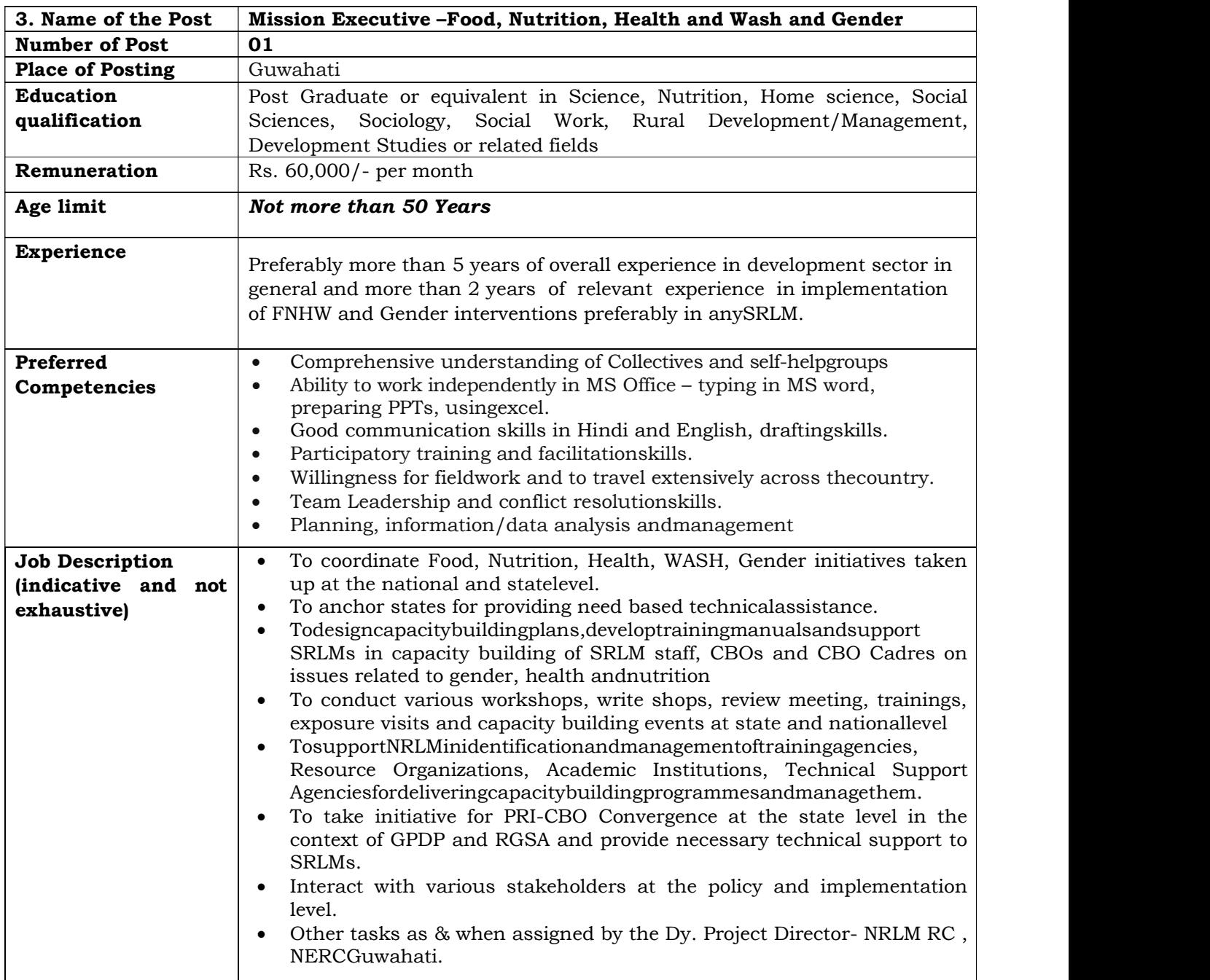

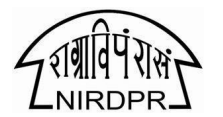

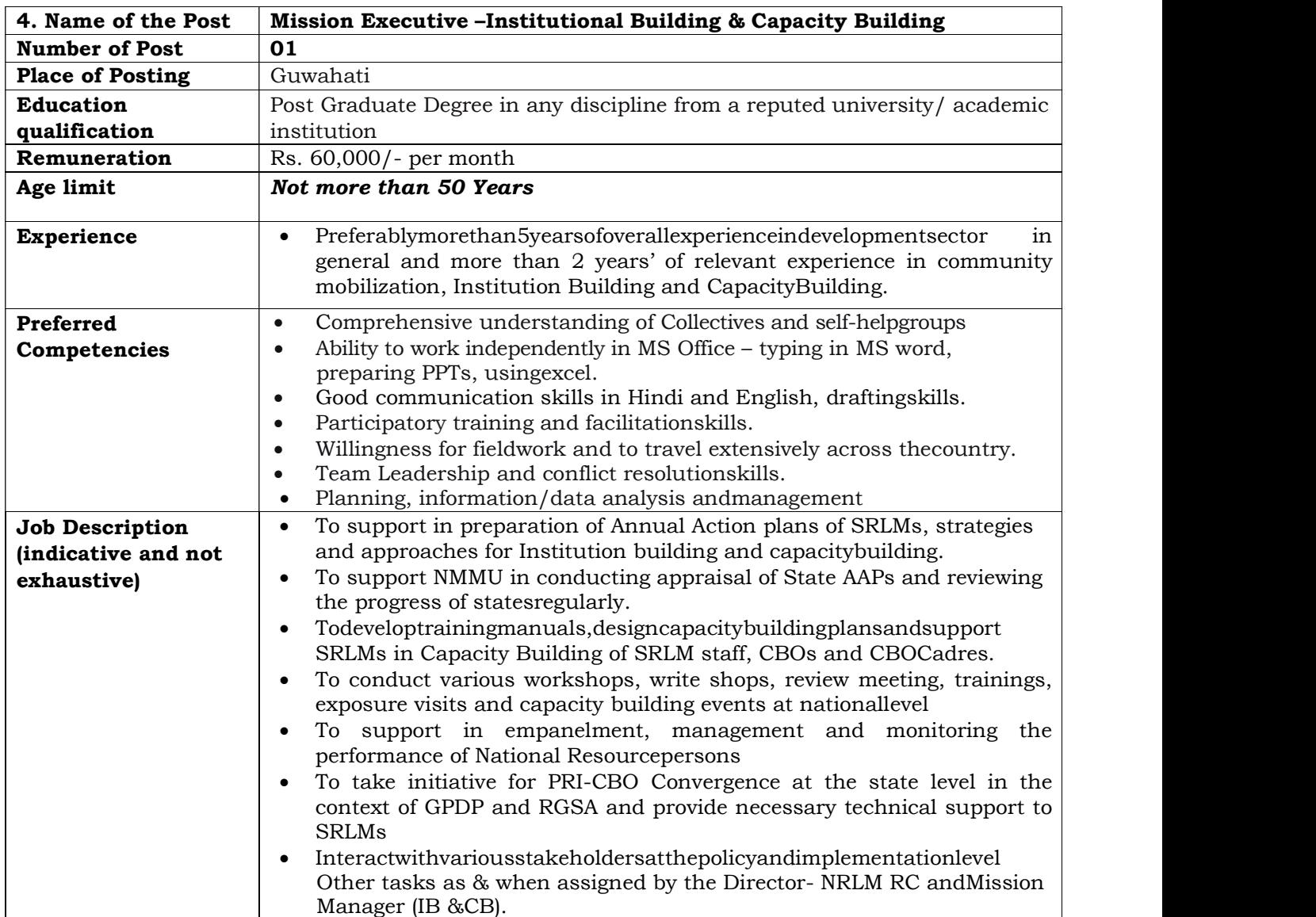

## General conditions:

- A candidate can apply for any number of posts. However, selection of candidate will be done based on the assessment in interview for the post appropriate irrespective of the number of posts applied for.
- This project assignment is purely temporary and does not envisage any kind of regular appointment in NIRD&PR infuture
- The Institute has a right to shortlist the candidates as may benecessary
- Canvassing in any form will be treated asdisqualification
- No correspondence or telephonic enquiry will be entertained as regards short-listing, calling for interview, selection orengagement

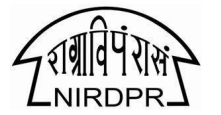

qualification, experience etc. in exceptionalcases

 The candidates should apply through online registration available on the website www.nirdpr.org.in;http://career.nirdpr.in/

The last date for submitting applications online is 17.11.2019 till 05:30 PM. Applications received after the due date and time will not be considered.

The shortlisted candidates will be informed about the date, time and venue of the Interview.

 $Sd$  /-Assistant Registrar (E) i/c